$2011$   $VB$  PDF

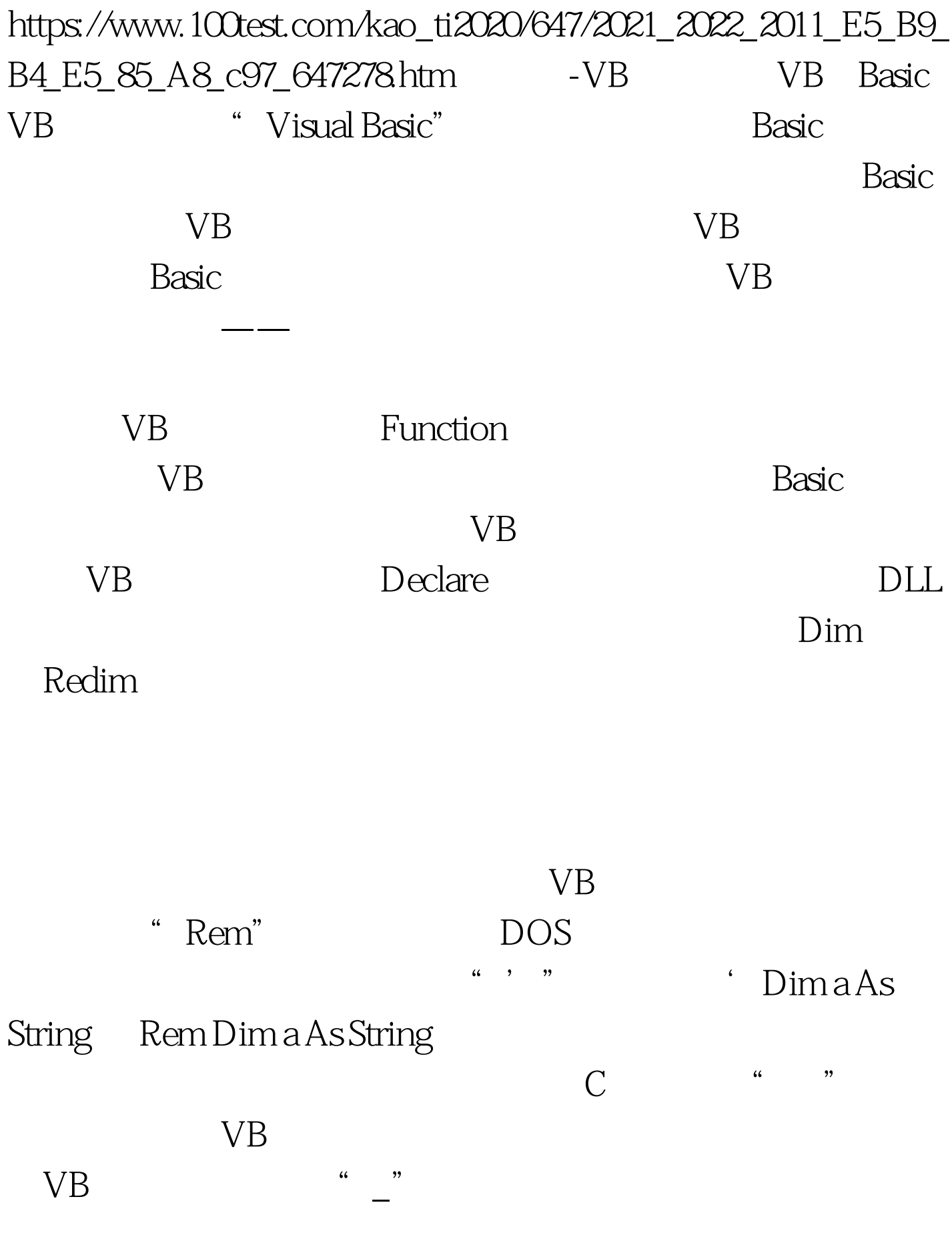

## $VB$

……Then……"

 $\mathfrak{m}$  If

www.100test.com